## SAP ABAP table TASSTYPE {Global Trade: Association Types N:M Processing}

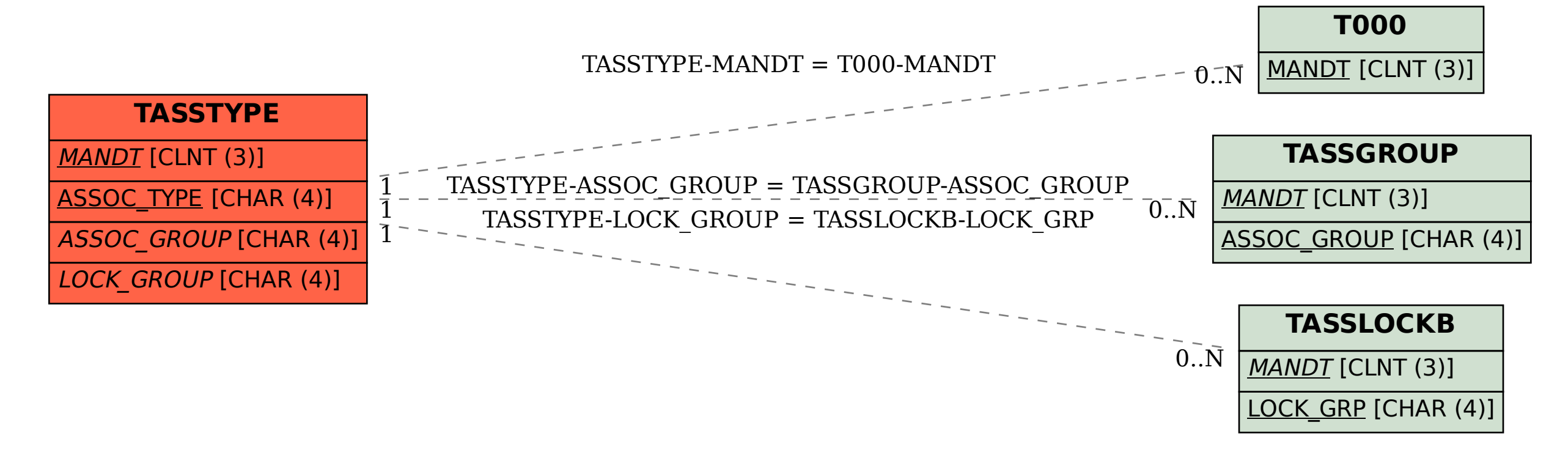